## SAP ABAP table SRETSRFCL {Info on RFC Destinations for Search Server Relation (Long)}

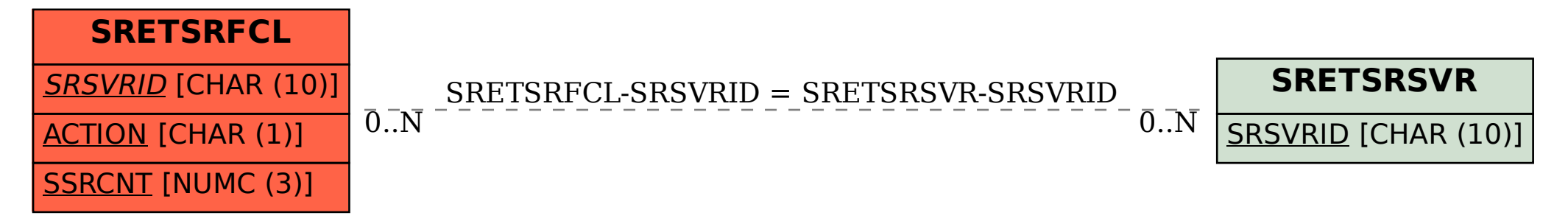